DSC 190 Machine Learning: Representations

Lecture 16 | Part 1

**Convolutions**

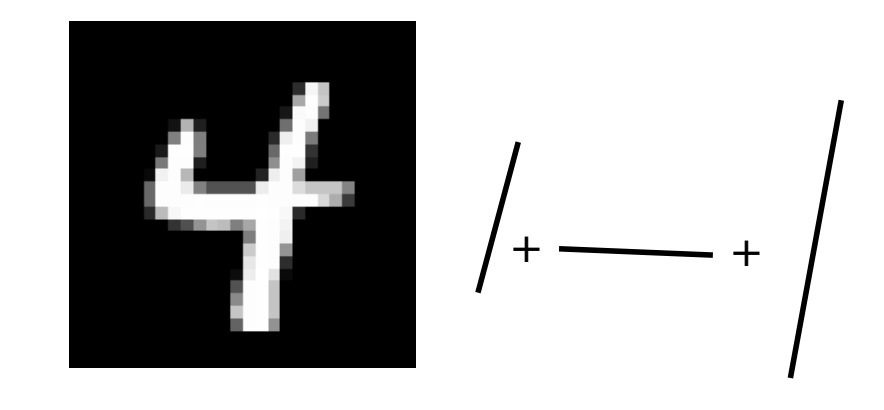

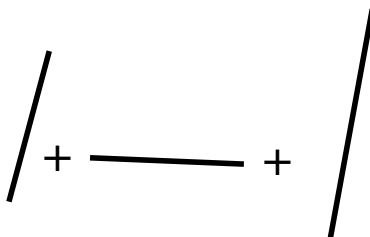

# **3-d Filter**

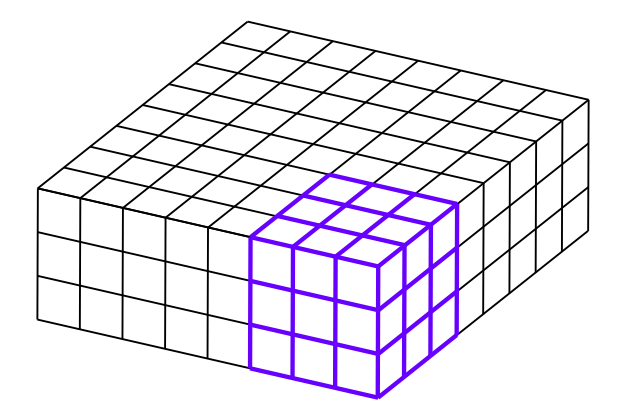

# **3-d Filter**

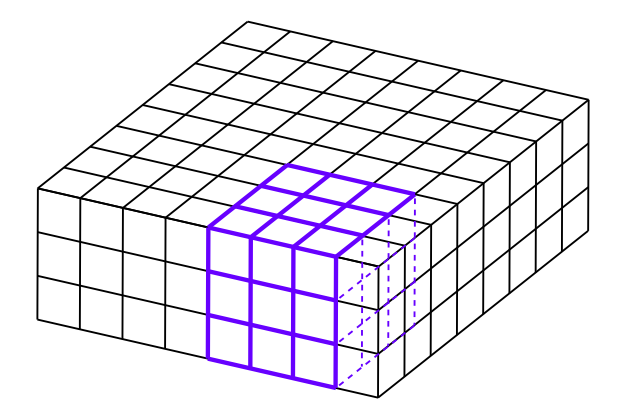

# **3-d Filter**

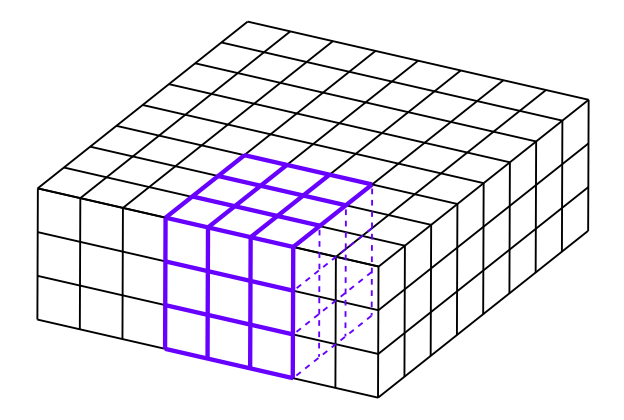

# **General Case**

- ▶ Input "image" has  $$ channels.
- $\blacktriangleright$  Filter must have k channels as well.
	- $\blacktriangleright$  e.g.,  $3 \times 3 \times k$
- ▶ Output is still 2−

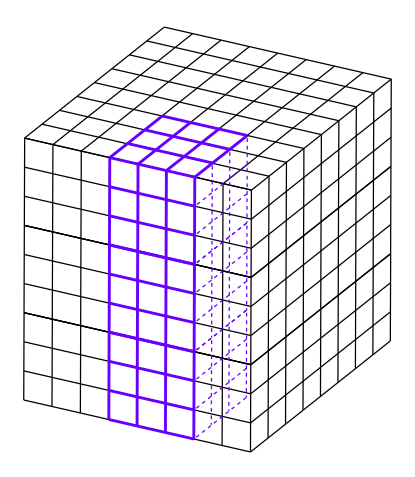

DSC 190 Machine Learning: Representations

Lecture 16 | Part 2

**Convolutional Neural Networks**

# **Convolutional Neural Networks**

- ▶ CNNs are the state-of-the-art for many computer vision tasks
- ▶ **Idea**: use convolution in early layers to create new feature representation.
- ▶ **But!** Filters are **learned**.

# **Input Convolutional Layer**

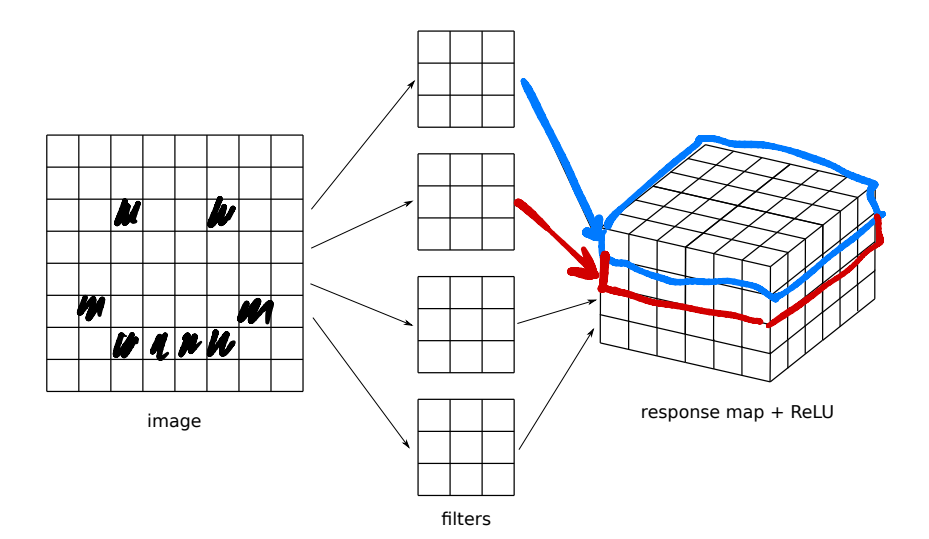

# **Input Convolutional Layer**

- $\triangleright$  Input image with one channel (grayscale)
- ▶  $k_1$  filters of size  $l \times l \times 1$
- ▶ Results in  $k_1$  convolutions, stacked to make response map.
- $\triangleright$  ReLU (or other nonlinearity) applied entrywise.

# **Second Convolutional Layer**

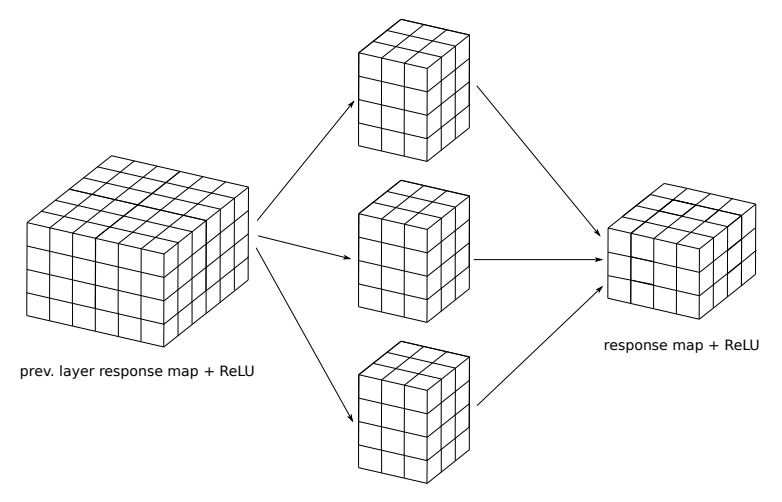

# **Second Convolutional Layer**

- ▶ Input is a 3-d **tensor**.  $\blacktriangleright$  "Stack" of  $k_1$  response maps.
- $\triangleright$  k<sub>2</sub> filters, each a 3-d tensor with  $k<sub>1</sub>$  channels.
- Output is a 3-d tensor with  $k<sub>2</sub>$  channels.

# **More Convolutional Layers**

 $\triangleright$  May add more convolutional layers.

- $\triangleright$  Last convolutional layer used as input to a feedforward, fully-connected network.
- $\blacktriangleright$  Need to "flatten" the output tensor.

# **Flattening**

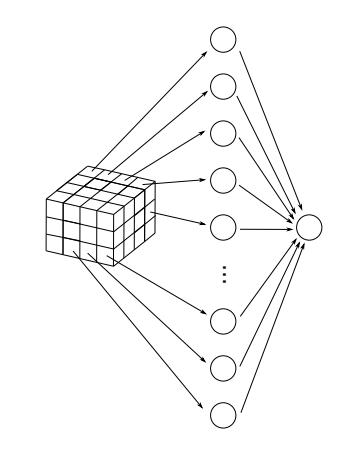

# **Full Network** filters image filters response many for the second contract of the second contract of the second contract of the second contract of the second contract of the second contract of the second contract of the second contract of the second contract ...

# **What is learned?**

- $\triangleright$  The filters themselves.
- $\triangleright$  The weights in the feedforward NN used for prediction.

# **Max Pooling**

- ▶ **Max pooling** is an important part of convolutional layers in practice.
- $\blacktriangleright$  Reduces size of response map, number of parameters.

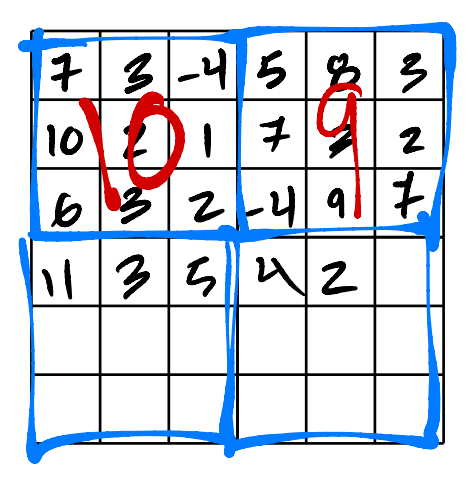

DSC 190 Machine Learning: Representations

Lecture 16 | Part 3

**Example: Image Classifcation**

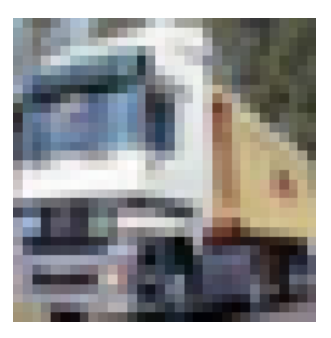

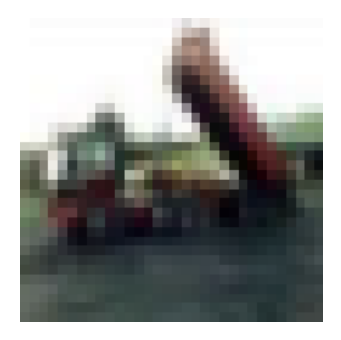

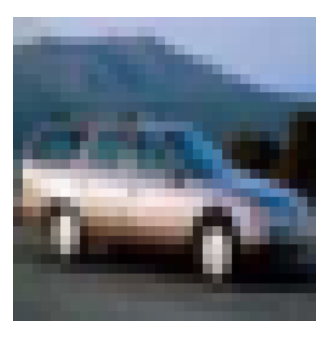

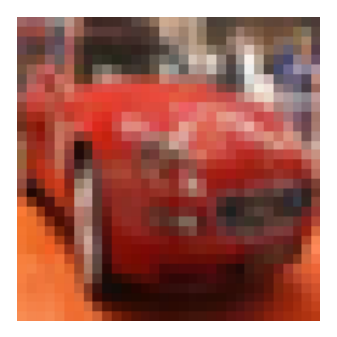

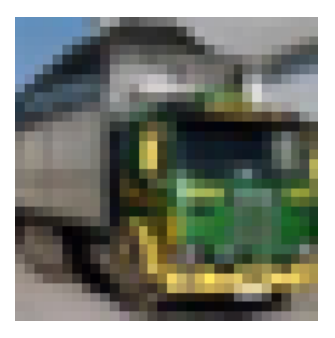

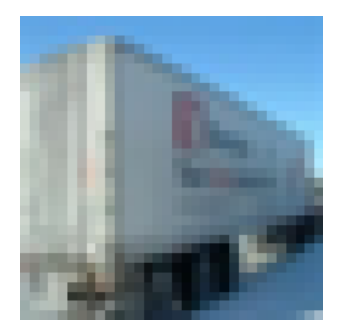

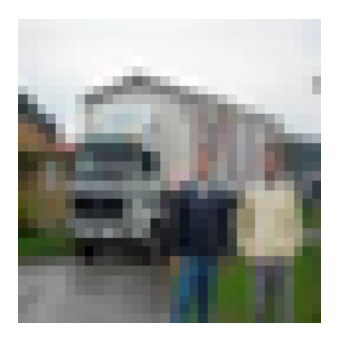

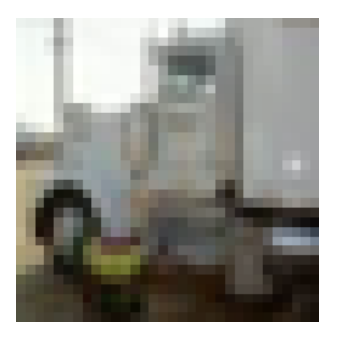

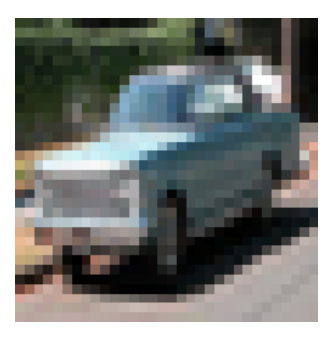

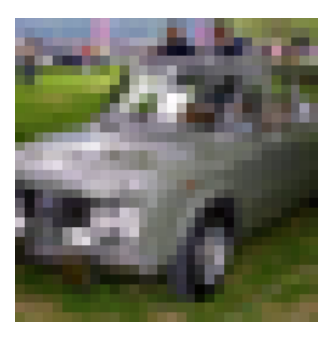

# **Details**

▶ 3-channel 32 × 32 color images

▶ 10,000 training images; 2,000 test<sup>1</sup>

 $\triangleright$  Cars, trucks in different orientations, scales

▶ Balanced: 50% cars, 50% trucks

1 CIFAR-10

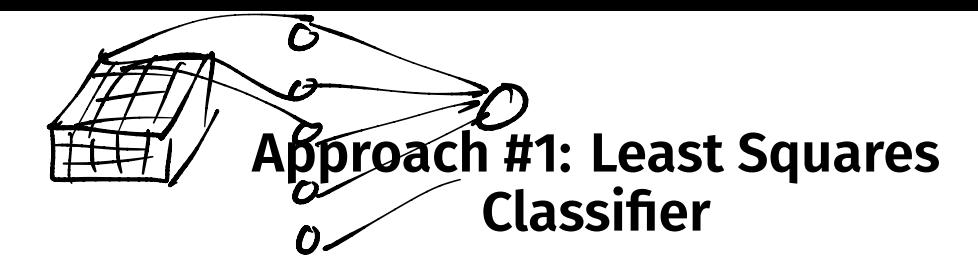

- ▶ Train directly on raw features (grayscale)
- ▶ Result: 72% train accuracy, 63% test accuracy
- ▶ Need a better feature representation

#### **Approach #2: Convolutional Neural Network**

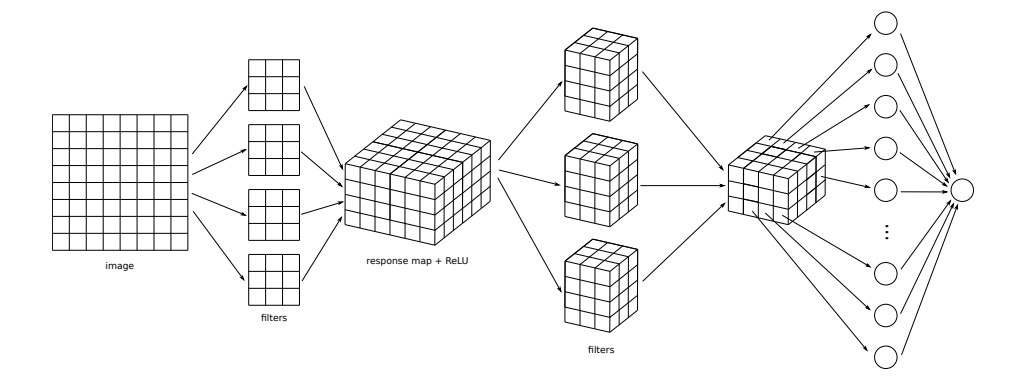

# **Architecture**

- $\triangleright$  3 convolutional layers with 32, 64, 64 filters
- $\blacktriangleright$  ReLU, max pooling after first two
- ▶ Dense layer with 64 hidden neurons, ReLU
- ▶ Output laver with sigmoid activation
- ▶ Minimize cross-entropy loss; use *dropout*

#### **The Code**

```
model = \text{keras_models.Sequential()}
```

```
model.add( keras.layers.Conv2D(32, (7, 7), activation='relu', input shape=(32, 32, 1)))
model.add(keras.layers.MaxPooling2D((2, 2)))
```

```
model.add(keras.layers.Conv2D(64, (5, 5), activation='relu'))
model.add(keras.layers.MaxPooling2D((2, 2)))
```

```
model.add(keras.layers.Conv2D(64, (3, 3), activation='relu'))
```

```
model.add(keras.layers.Flatten())
model.add(keras.layers.Dropout(0.5))
model.add(keras.layers.Dense(64, activation='relu'))
model.add(keras.layers.Dense(1, activation='sigmoid'))
```
# **The Code**

```
model.compile(
    optimizer=keras.optimizers.RMSprop(),
    loss=keras.losses.BinaryCrossentropy(),
   metrics=['accuracy']
)
model.fit(
    X_train,
    y_train,
    epochs=30,
    validation_data=(X_test, y_test)
)
```
#### ▶ 94% train accuracy, 90% test accuracy

car / car

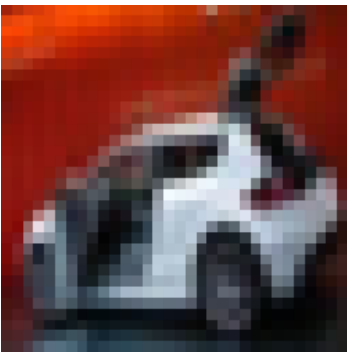

truck / car

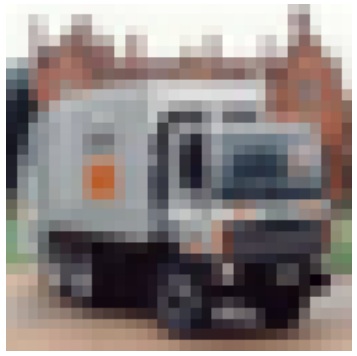

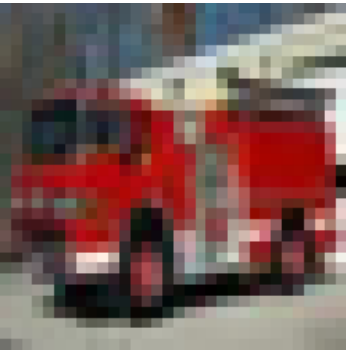

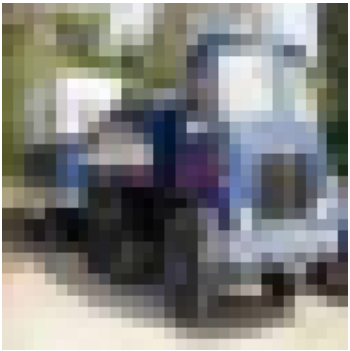

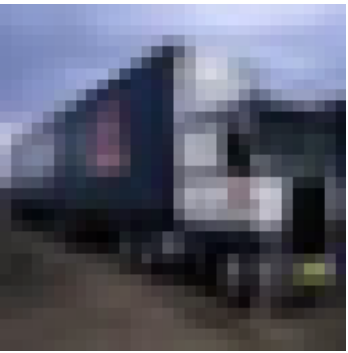

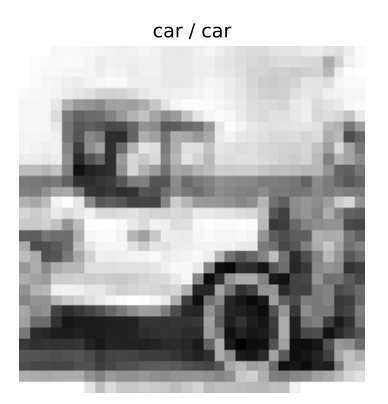

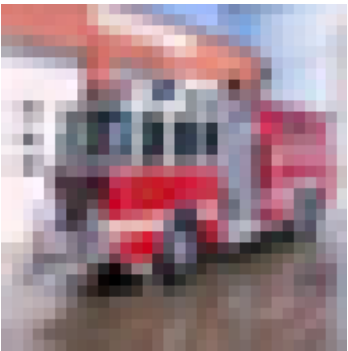

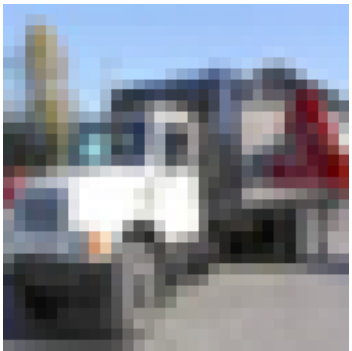

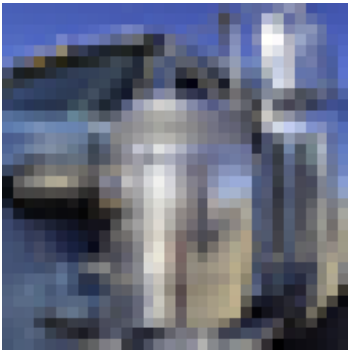

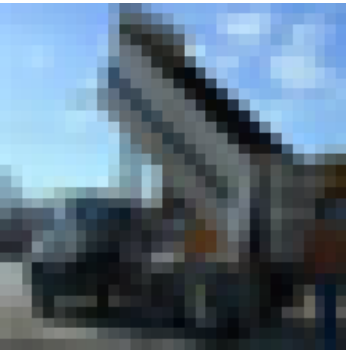

car / car

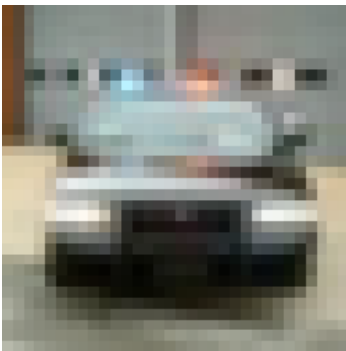

car / truck

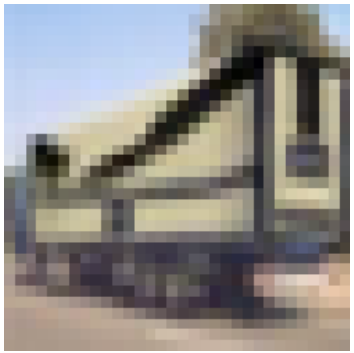

truck / car

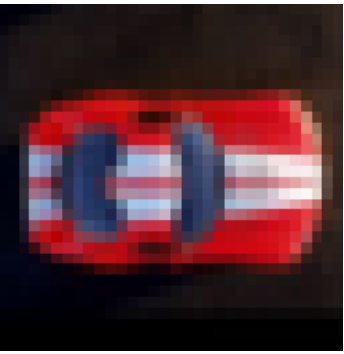

car / car

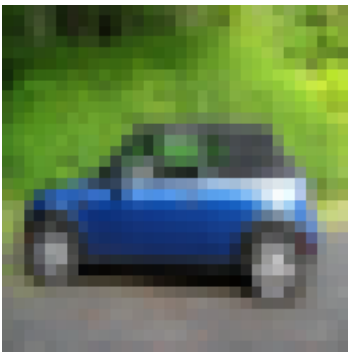

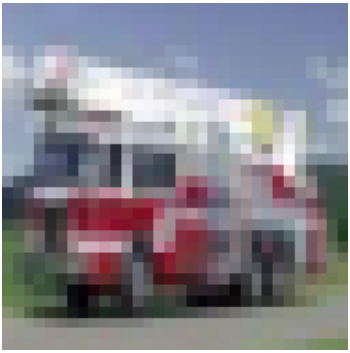

car / car

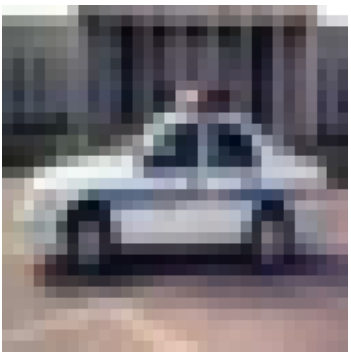

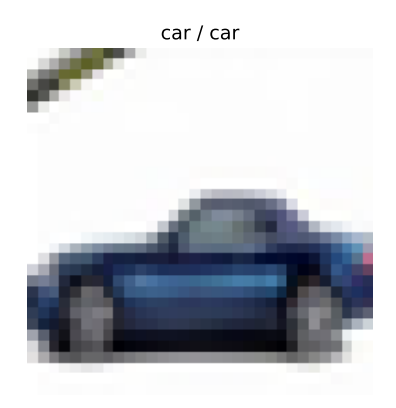

car / car

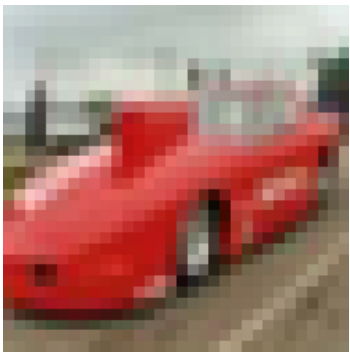

# **Filters**

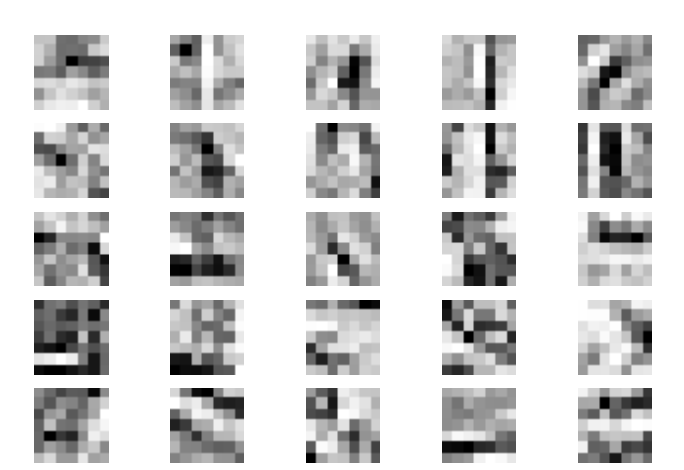

# **Next Steps**

- $\triangleright$  In practice, you might not train your own CNN
- $\blacktriangleright$  Instead, take "pre-trained" convolutional layers from a much bigger network
- ▶ Attach untrained fully-connected layer and train
- ▶ This is **transfer learning**